# **Interlogix Simon XT**

Wiring M2M's MiNi/MQ Series Cellular Communicators

and Programming the Panel

#### **CAUTION:**

 $M<sub>2</sub>M$ 

- It is advised that an experienced alarm installer protarams the panel as further programming may be required to ensure proper performance and use of the full functionality.
- Do not route any wiring over circuit board.
- Full panel testing, and signal confirmation, must be completed by the installer.

NEW FEATURE: For MiNi/MQ Series Communicators, the status of the panel can be retrieved not only from the status PGM but now also from the Open/Close reports from the dialer. Therefore, wiring the white wire and programming of the status PGM of the panel is optional.

Wiring the white wire is necessary only if the Open/Close reporting is disabled.

**IMPORTANT NOTE:** The Open/Close reporting needs to be enabled during the initial pairing procedure.

### Wiring the MiNi Series communicators to Interlogix Simon XT

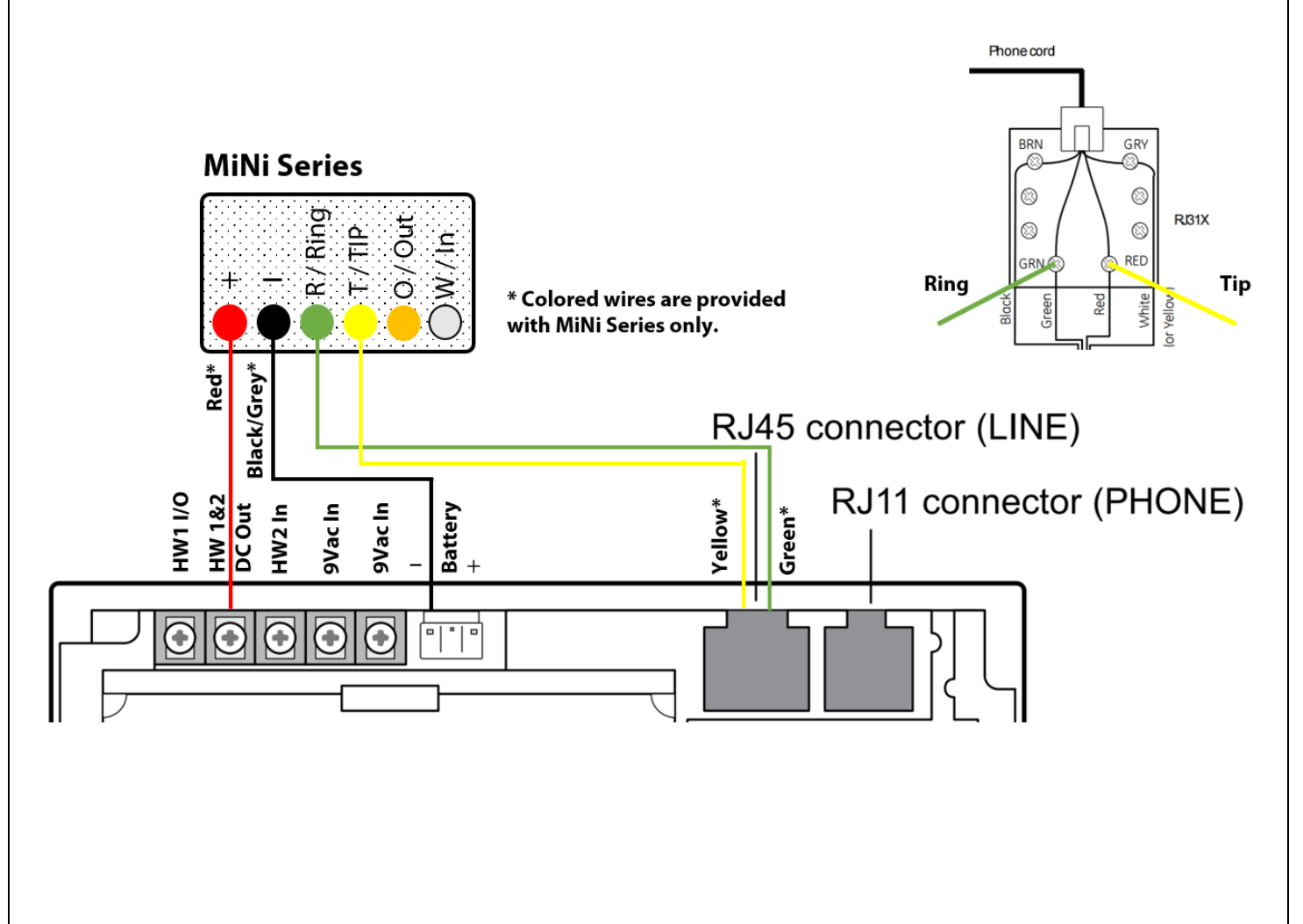

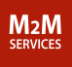

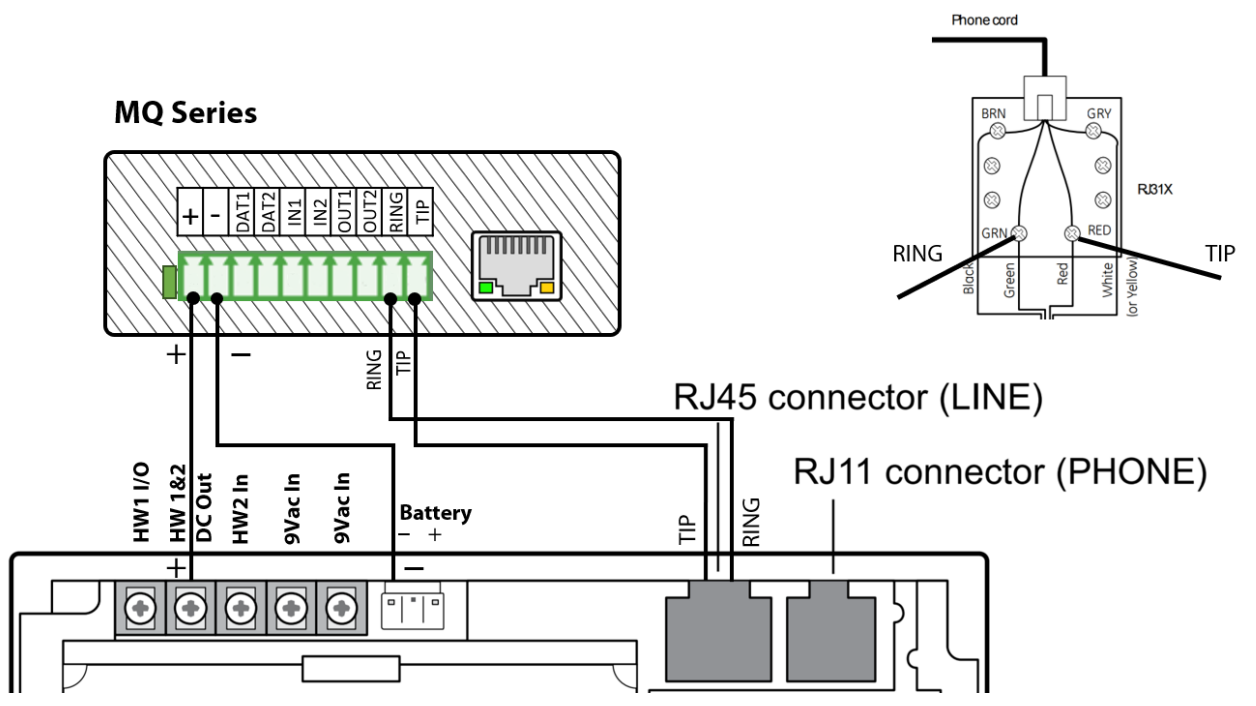

# Wiring the MQ Series communicators to Interlogix Simon XT

# Programming the Interlogix Simon XT Alarm Panel via the Keypad

**Enable Contact ID reporting:** 

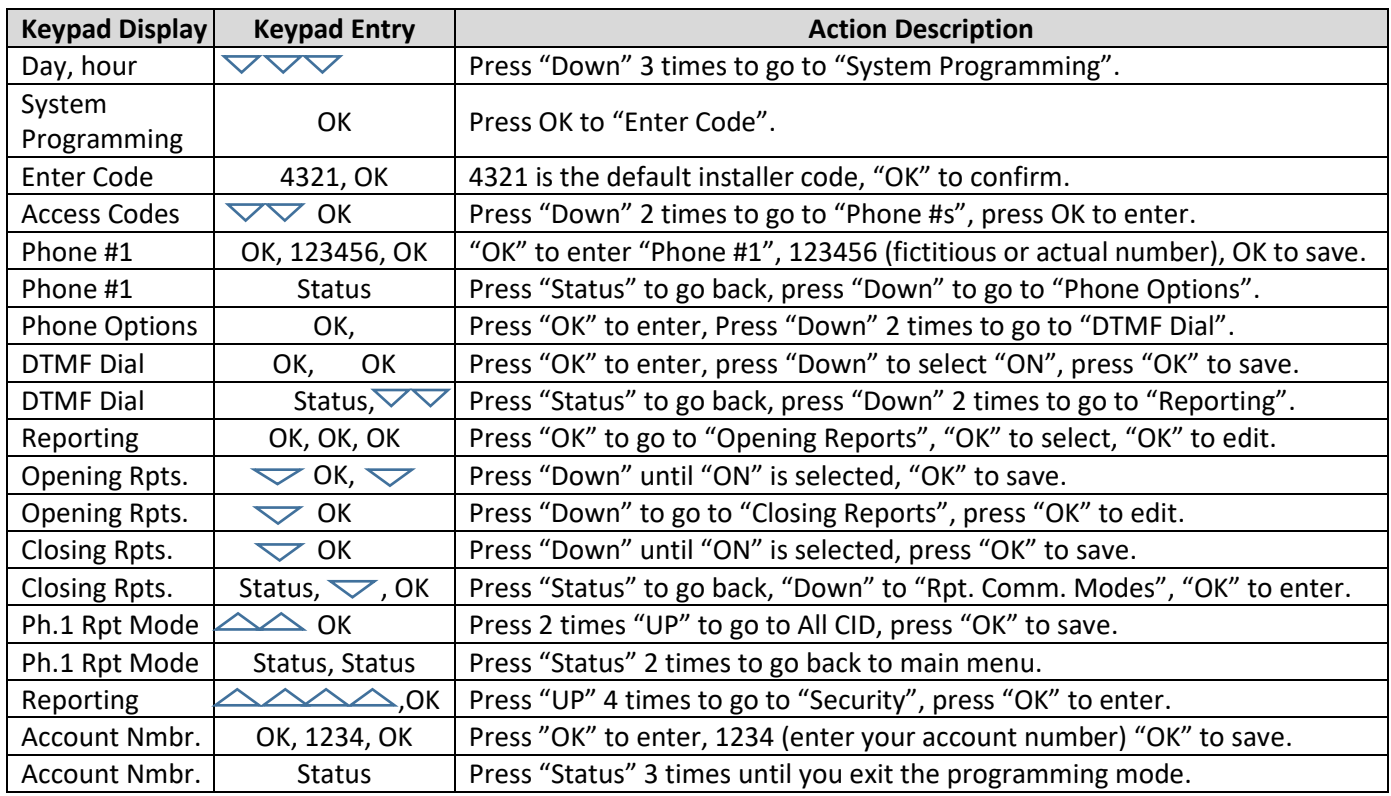